### **Interface Extensions for TCPINC**

draft-bittau-tcpinc-api-00

Andrea Bittau, Dan Boneh, Daniel Giffin, Mark Handley, David Mazières, and Eric Smith

November 4, 2015

### **Motivation**

- TCPINC most likely to gain deployment through phases
  - 1. Ship with OS distributions, but disabled by default
  - 2. Some applications and hosts enable it
  - 3. OS distributions enable system-wide by default
  - 4. Applications take advantage of Session ID for stronger security
- Steps 2–4 require API and configuration extensions
- If extensions are similar across OSes, will facilitate adoption

## Leveraging existing mechanisms

- Use Linux/BSD as a concrete model
- Per connection configuration uses setsockopt/getsockopt
  - Precedent: TCP\_NODELAY (enables Nagle), TCP\_FASTOPEN (enables TFO on passive opener), ...
  - Linux currently has 24 different per-socket TCP options
- System-wide configuration set with sysct1
  - Precedent: net.ipv4.tcp\_sack (enable SACK),
    net.ipv4.ip\_local\_reserved\_ports (ports not to assign when
    sin\_port == 0)
  - Linux has over 50 IP and TCP sysctl configuration options

# **Proposed socket options**

| Option     | RW | Meaning                                      |
|------------|----|----------------------------------------------|
| ENABLED    | RW | 1 = enable, 0 = disable, -1 = system default |
| SESSID     | R  | Return session ID                            |
| NEGSPEC    | R  | Return negotiated spec                       |
| SPECS      | RW | Get/set specs allowed in negotiation         |
| SELF_AWARE | RW | Get/set local application-aware level        |
| PEER_AWARE | R  | Get peer application-aware level             |
| TIEBREAKER | RW | Set ENO's 1-bit TCP-SO tiebreaker bit        |
| ROLE       | R  | 0 = "A" role, 1 = "B" role                   |

Option constants prefixed with TCP\_ENO\_\* (correct next draft)

## **Proposed new sysctls**

- eno\_enabled Determines system-wide default for TCP\_ENO\_ENABLED socket option.
- eno\_specs Determines system-wide default for TCP\_ENO\_SPECS.
- eno\_bad\_localport Sets default value of ENABLED to 0, regardless
   of eno\_enabled, when the local port number is in one of the
   ranges specified.
- eno\_bad\_remoteport Similar to the previous option, but disabled ENO based on remote TCP port number.
  - Should be placed alongside other TCP sysctls
    - Linux: net.ipv4.tcp\_\*
    - BSD: net.inet.tcp.\*

## **Automatic configuration**

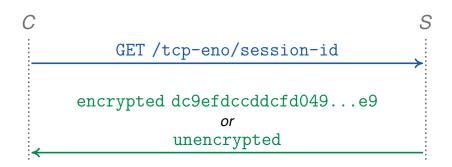

- Also propose STUN-like service to detect ENO failure
  - Simple protocol over HTTP to get Session ID
- DHCP hooks should disable ENO if it makes connections hang
  - But test port 80 and all other ports separately, given prevalence of interception proxies

#### Raw mode

- Two more socket options support "raw mode"
- TCPENO\_TRANSCRIPT return ENO negotiation transcript
- TCPENO\_RAW specify raw ENO option contents
  - TCP stack still sends first non-ACK ENO option
  - Disables any TCP-level encryption
- Idea: facilitate development/testing/debugging of new specs
  - E.g., could shoehorn TLS into legacy protocols this way
  - Not for TCPINC, but could be ancillary benefit of ENO